## УДК 004.01+003.69 **Колесник Е. Ю., студент**

*Харківський національний економічний університет м. Харків, Україна Kefirchik.88@mail.ru Научный руководитель кандидат физико-математических наук, доцент Сысоева Ю.А.* 

## **ИСПОЛЬЗОВАНИЕ QR-ТЕХНОЛОГИИ В РЕКЛАМНОЙ СФЕРЕ**

Современные методы создания и распространения рекламы весьма разнообразны. Они могут быть графическими и текстовыми, электронными и печатными, и т. д. [1]. Особую популярность в настоящее время приобретают символьные и кодовые способы передачи информации, которые обеспечивают экономию места на физических носителях, сохраняя при этом исходный обьем закодированной информации. Одной из таких инновационных технологий является QR-технология, позволяющая выполнять быструю передачу данных от производителя к потребителю. Целью данной работы является рассмотрение примеров использование QRтехнологии в рекламной отрасли.

Ключевой составляющей QR-технологии является QR-код. Это матричный код (двумерный штрихкод), разработанный и представленный японской компанией «Denso-Wave» в 1994 году. Аббревиатура QR является производной от английского «quick response», что переводится как «быстрый отклик». QR-код – это результат кодировки символов при помощи графических элементов (слова преобразуются в картинку). Основное достоинство QR-кода — легкое распознавание сканирующим оборудованием (в том числе и фотокамерой мобильного телефона), что дает возможность использования его в производстве, торговле, логистике. Сегодня QR-коды наиболее широко распространены в Японии. Данная технология также получает распространение в Европе, в том числе и в Украине.

Анализ исследований [2, 3] по данному вопросу показал, что QR-технология работает аналогично стандартным штрих-кодам, но при этом имеет свои преимущества. Ее можно эффективно использовать при шифровании таких данных, как название компании, индивидуальная информация персонала, образцовые номера бытовой и компьютерной техники, «пользовательские имена». Она позволяет считать код продукта, дату истечения срока годности, производственную историю, получить ссылку на электронный ресурс производителя или рекламодателя (рис. 1) и др.

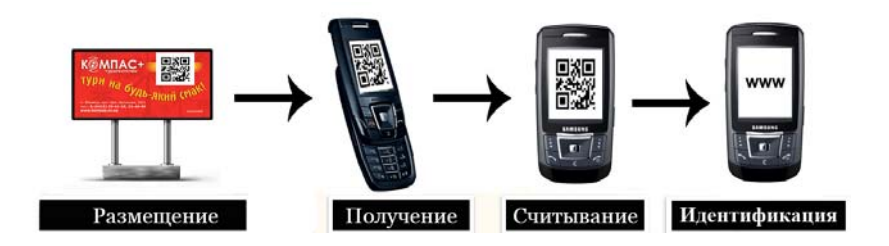

Рис. 1. Схема использования QR-технологии

Что касается внедрения QR-технологий в рекламной сфере, то QR-коды можно увидеть, например, на щитах наружной рекламы (рис. 2). Они позволяют каждому владельцу оснащенного специальной программойдекодером мобильного телефона с камерой получить полную информацию о рекламируемом товаре, которая может включать цены, адреса и время работы магазинов, скидки на определённые товары и т. п.

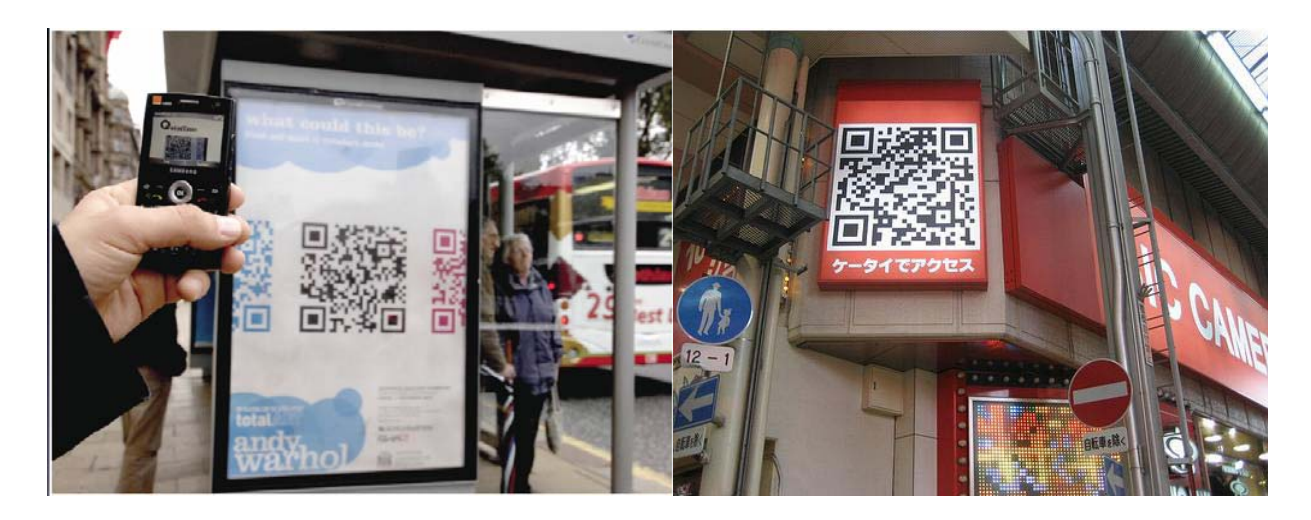

Рис. 2. QR-код на наружной рекламе

QR-коды могут использоваться владельцами мобильных телефонов с заранее установленной программой для скачивания брендированной рекламы, рингтонов, flash-игр и т. п. Также QR-коды могут помещаться на афишах новых фильмов – пользователь просто сканирует код и смотрит ролик нового фильма прямо на экране своего мобильного.

Таким образом, использование QR-технологии обеспечивает: простую и доступную связь «распространитель – пользователь»; возможность внедрения и использования в различных сферах производства; предоставление полной информации через простой код и другие возможности.

В будущем применение QR-кодов, видимо, будет лишь расти. Продовольственные сети могут размещать их на ценниках в магазинах, музеи – рядом с экспонатами, салоны красоты могут использовать их вместо каталогов. Издатели получают возможность печатать QR-коды на страницах бумажных газет и журналов, а создатели телевизионных программ – размещать в углу телевизионного экрана во время показа рекламных роликов, чтобы обеспечить читателям и зрителям доступ к более полной цифровой информации о рекламируемой продукции.

## **Список литературы:**

1. Быков В. С. Реклама и виды ее проявления / В. С. Быков // Рекламные технологии. – 2009. – №№ 5  $-6.$ 

2. Описание и примеры использования QR-кода [Электронный ресурс]. – Режим доступа к источнику: http://www.denso-wave.com/qrcode

3. Блог, посвященный QR–кодам [Электронный ресурс] – Режим доступа к источнику: http:// habrahabr.ru/search/page1/?q=QR